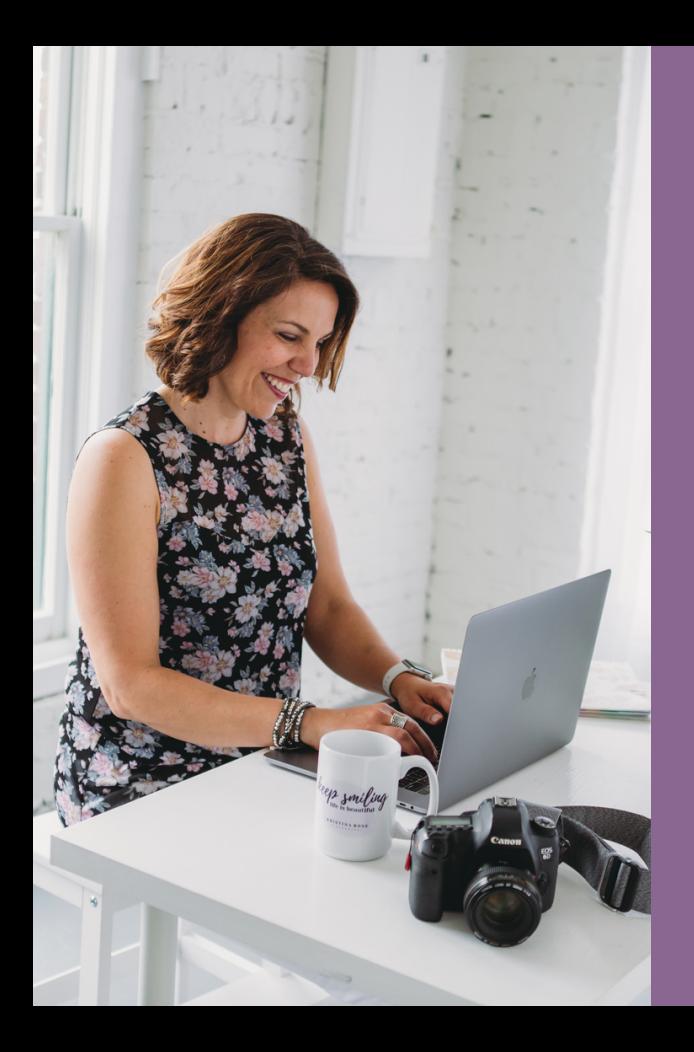

Thank you FOR YOUR ORDER

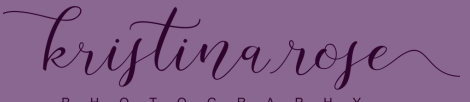

H O T O G R A P

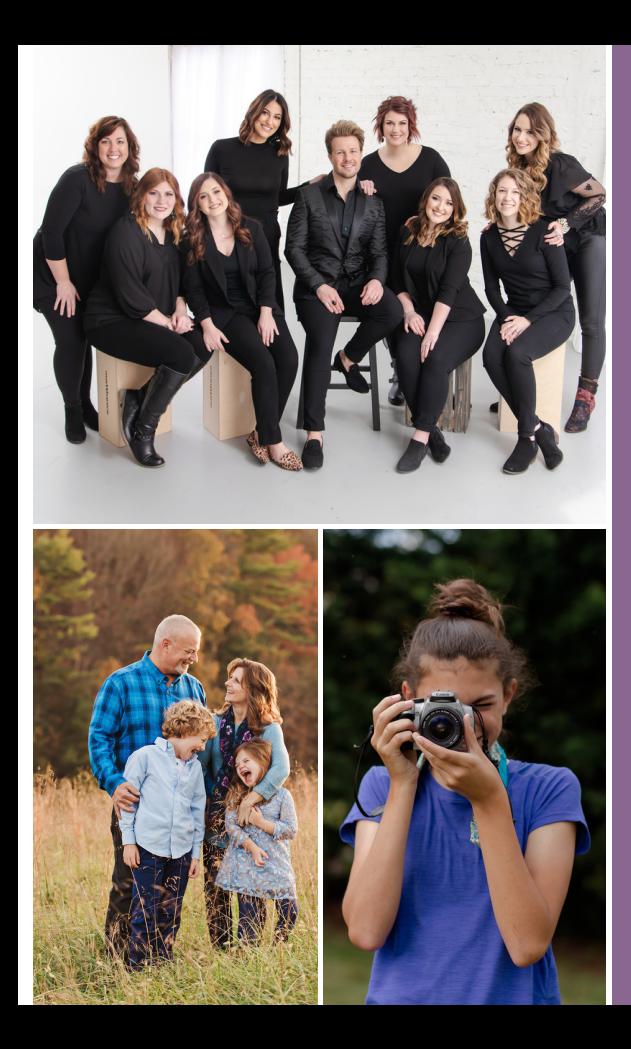

## BASIC EDITING PRESET

First, please download Lightroom Mobile App on [Google](https://play.google.com/store/apps/details?id=com.adobe.lrmobile&hl=en_US) or [Apple](https://apps.apple.com/us/app/adobe-lightroom-photo-editor/id878783582)

Once you do that, grab the .dng file included in the zip folder and send it to your phone.

Once you've d[one that, watch this how](https://vimeo.com/474786373/976f706114) to video.

Enjoy!

## KRISTINA ROSE PHOTOGRAPHY

Business Brand Photography, Fine Art Portraiture for Growing Families, & Photography Workshops

> kristina@krosephoto.com 540.560.9639